# МАШИНЫ ВЫЧИСЛИТЕЛЬНЫЕ ЭЛЕКТРОННЫЕ ЦИФРОВЫЕ ОБЩЕГО НАЗНАЧЕНИЯ

## ОБЩИЕ ТЕХНИЧЕСКИЕ ТРЕБОВАНИЯ

Издание официальное

ИНК ИЗДАТЕЛЬСТВО СТАНДАРТОВ Москва

#### МАШИНЫ ВЫЧИСЛИТЕЛЬНЫЕ ЭЛЕКТРОННЫЕ ЦИФРОВЫЕ ОБЩЕГО **НАЗНАЧЕНИЯ**

гост  $16325 - 88$ 

#### Общие технические требования

General-purpose digital computers. General technical requirements

ОКП 40 1310

#### Дата введения 01.07.89

Настоящий стандарт распространяется на стационарные электронные цифровые вычислительные машины общего назначения (ЭВМ), предназначенные для работы как автономно, так и в системах обработки данных, и устанавливает требования к ним.

Стандарт не распространяется на специализированные ЭВМ.

Устройства, входящие в состав ЭВМ, должны соответствовать ГОСТ 21552 с учетом требований настоящего стандарта.

Термины и пояснения понятий, используемых в стандарте, приведены в приложении 1.

Помещения, предназначенные для эксплуатации ЭВМ, должны удовлетворять условиям, приведенным в приложении 2.

Соответствие СТ СЭВ 6365-88 приведено в приложении 5.

(Измененная редакция, Изм. № 1).

#### 1. ТРЕБОВАНИЯ НАЗНАЧЕНИЯ

1.1. Требования технической эффективности

ЭВМ общего назначения подразделяют на классы по производительности с соответствующим объемом оперативной памяти, указанные в табл. 1.

Таблина 1

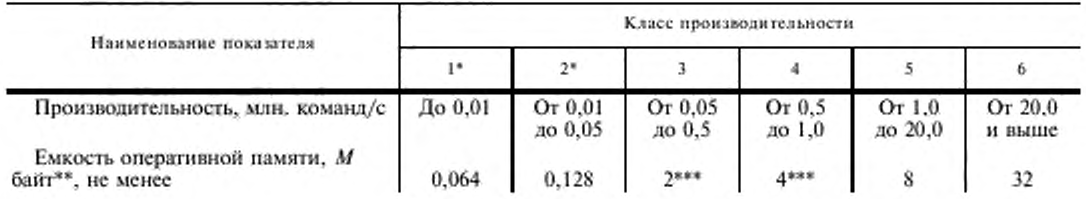

\* В новых разработках не применять.

\*\*  $M = 1024$  K; K = 1024 байт.

\*\*\* По согласованию с заказчиком допускается меньшая емкость оперативной памяти ЭВМ.

Расчет производительности ЭВМ приведен в приложении 3.

1.2. В зависимости от класса производительности ЭВМ должны обеспечивать выполнение основных функций, указанных в табл. 2.

Излание официальное

\* \*

#### Перепечатка воспрещена

© Издательство стандартов, 1988 © ИПК Издательство стандартов, 1999 Переиздание с Изменениями

Таблица 2

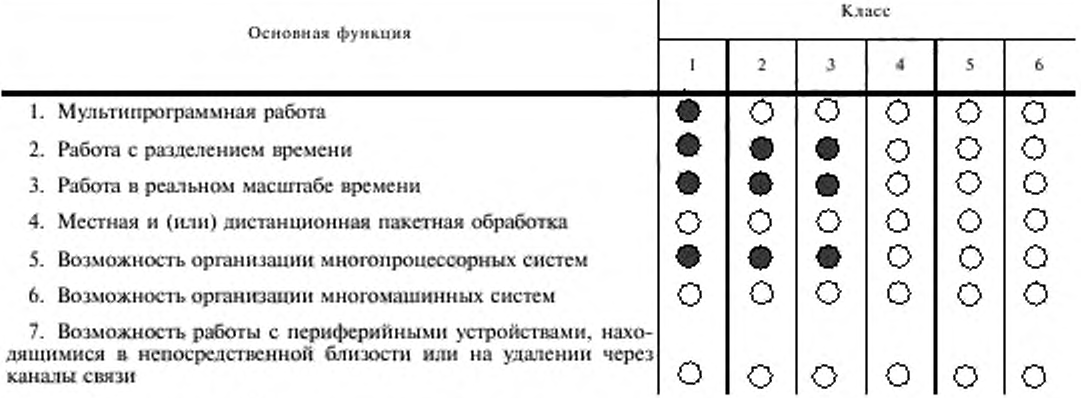

Примечание.  $Q$  — обязательное требование;<br>• требование устанавливается в Т3 при необходимости.

1.3. ЭВМ, создаваемые в составе единого ряда (семейства), что определяется ТЗ на него, должны обеспечивать:

- функционирование в соответствии с установленными принципами работы;

- программную совместимость ЭВМ снизу вверх (от ЭВМ с меньшей производительностью к ЭВМ с большей производительностью);

- единый интерфейс ввода-вывода:
- единый интерфейс системы электропитания;
- единые принципы конструирования;
- единые структуры данных.

(Измененная редакция, Изм. № 1).

1.4. Обеспечение совместимости ЭВМ, предназначенных для построения вычислительных комплексов, требования к круглосуточной и (или) сменной работе ЭВМ, символам, кодам, единицам и форматам данных - по ГОСТ 21552.

1.5. Требования к программному обеспечению.

В программное обеспечение ЭВМ должны входить:

- операционная система (ОС) и программы для расширения возможностей ОС, обеспечиваюшие выполнение требований п. 1.2, а также организацию банков данных:

- средства программирования, в том числе трансляторы с унифицированных языков программирования;

- тестовые программные средства;

- прикладные программы общего назначения.

#### 2. ТРЕБОВАНИЯ НАДЕЖНОСТИ

2.1. Показатели надежности ЭВМ и их численные значения должны быть установлены в ТЗ и ТУ из приведенных в настоящем разделе.

Порядок задания численных значений показателей надежности ЭВМ указан в приложении 4.

2.2. Значения показателей надежности, за исключением среднего срока сохраняемости, устанавливают для нормальных климатических условий эксплуатации.

2.3. Значение средней наработки на отказ (Т<sub>о</sub>)\* должно быть не менее:

- для ЭВМ классов 3-5 - 750 ч с 01.07.89; 1000 ч с 01.01.91; 2000 ч с 01.01.93;

- для ЭВМ класса 6-500 ч с 01.07.89.

2.4. Значения средней наработки на сбой ( $T_{c6}$ ) устанавливают в ТЗ и ТУ на конкретную ЭВМ.

<sup>\*</sup> Для ЭВМ, ТЗ на которые утверждены до указанных сроков, и их модификаций значения должны быть не менее установленных в ТЗ иля ТУ на конкретные ЭВМ (модификации).

Примечания к пп. 2.3 и 2.4:

1. Переключение отказавшего технического средства (ТС) ЭВМ на однотипное ТС или ТС другого типа из состава ЭВМ, которое по характеру решаемой задачи может быть использовано, не учитывается как отказ ЭВМ. При этом, если это переключение требует повторения решения задачи, теста или их части, на которых произошел отказ основного ТС, оно учитывается как сбой ЭВМ.

2. Отказы и сбои, вызванные дефектами носителей данных, воздействием внешних факторов, не предусмотренных ТУ, нарушением обслуживающим персоналом требований, указанных в эксплуатационной документации, а также зависимые, как отказы и сбои ЭВМ не учитывают.

3. События (сбои), устраняемые программно-аппаратными средствами автоматически, как сбои ЭВМ не учитывают.

2.5. Значения среднего времени восстановления работоспособного состояния (T<sub>n</sub>) устанавливают из ряда: 0,25; 0,50; 0,75; 1,00.

2.6. Средний срок службы ЭВМ (T<sub>ca, co</sub>) должен быть не менее 10 лет. Средний срок службы ЭВМ устанавливают с учетом проведения восстановительных работ по ее составным частям, средний срок службы которых менее 10 лет.

2.7. Значение коэффициента технического использования  $(K_{t,u})^*$  должно быть не менее 0,95. Значения K<sub>r.н</sub> устанавливают из расчета:

- круглосуточной работы ЭВМ в течение года;

- наличия ЗИП для автономного технического обслуживания.

2.8. Средний срок сохраняемости ЭВМ (до ввода в эксплуатацию) ( $T_{c,ep}$ ) должен быть не менее девяти месяцев.

2.9. Коэффициент готовности ( $K<sub>n</sub>$ ) и его значения устанавливают дополнительно к основным показателям в обоснованных случаях по согласованию с заказчиком.

2.10. На стадиях разработки, производства и эксплуатации должны быть разработаны программы обеспечения надежности (ПОН) в соответствии с ГОСТ 21552.

#### 3. ТРЕБОВАНИЯ СТОЙКОСТИ К ВНЕШНИМ ВОЗДЕЙСТВИЯМ

3.1. В зависимости от устойчивости к воздействию внешних климатических факторов в процессе эксплуатации ЭВМ должны соответствовать группе 1 или 2 по ГОСТ 21552.

Нормальные климатические условия эксплуатации ЭВМ - по ГОСТ 21552.

3.2. Значение температуры внутри устройств ЭВМ и для встраиваемых устройств должно соответствовать ГОСТ 21552.

В технически обоснованных елучаях в ТЗ и (или) ТУ допускается устанавливать иные значения превышения температуры воздуха внутри устройства с учетом допускаемых условий использования комплектующих изделий и материалов.

3.3. Требования прочности ЭВМ при транспортировании в упакованном виде - по ГОСТ 21552.

#### 4. ТРЕБОВАНИЯ ЭРГОНОМИКИ, ТЕХНИЧЕСКОЙ ЭСТЕТИКИ И БЕЗОПАСНОСТИ

4.1. Требования эргономики, технической эстетики и безопасности - по ГОСТ 21552.

#### 5. ТРЕБОВАНИЯ ТЕХНИЧЕСКОГО ОБСЛУЖИВАНИЯ И РЕМОНТА

5.1. По возможности ремонта и восстановления ЭВМ должна разрабатываться как ремонтируемое и восстанавливаемое изделие, для которого проводится только текущий ремонт.

5.2. ЭВМ должны разрабатываться для автономного и (или) централизованного технического обслуживания.

Вид обслуживания устанавливают в ТЗ на разработку ЭВМ.

При централизованном обслуживании допускается снижение  $K_{r,n}$ , вызванное простоем ЭВМ по организационным причинам при отказе, не более чем на 10 % по отношению к установленному в ТЗ или ТУ.

#### 6. ТРЕБОВАНИЯ СТАНДАРТИЗАЦИИ И УНИФИКАЦИИ

6.1. Показатели уровня стандартизации и унификации устанавливают в ТЗ на конкретную ЭВМ.

\* Для ЭВМ, ТЗ на которые утверждены до 01.07.89, и их модификаций значения должны быть не менее установленных в ТЗ или ТУ на конкретные ЭВМ (модификации).

#### 7. КОНСТРУКТИВНЫЕ ТРЕБОВАНИЯ

7.1. ЭВМ должны строиться по блочно-агрегатному принципу.

7.2. Конструкция ЭВМ должна обеспечивать удобство эксплуатации, доступ ко всем сменным или регулируемым элементам, возможность ремонта, а также исключение возможности несанкционированного доступа, если это определено в ТЗ.

7.3. Основные размеры базовых конструкций ЭВМ — по ГОСТ 25122. Габаритные размеры и масса неразборных составных частей ЭВМ. при необходимости, должны быть установлены в ТЗ на разработку ЭВМ.

7.4. Значение удельной массы (олюшенне массы изделия к значению одного или нескольких основных показателей назначения) и удельной потребляемой мощности ЭВМ (отношение потребляемой мощности ЭВМ к значению одного или нескольких основных показателей назначения) должны быть установлены в ТУ на конкретную ЭВМ.

#### (Измененная редакция, Изч. № 1).

7.5. Конструкция ЭВМ должна обеспечивать ее работоспособность при применении комплектующих элементов, изделий, материалов и носителей данных, соответствующих требованиям НТД.

В серийно изготашшваемые ЭВМ устанавливают комплектующие элементы, оставшийся срок сохраняемости и (или) срок службы которых не менее сроков сохраняемости и службы ЭВМ.

7.6. ЭВМ должны иметь средспза программно-аппаратурного контроля, обеспечивающие возможность обнаружения и локализации неисправности.

Уровень локализации неисправности устанавливают в ТЗ на разработку ЭВМ.

7.7. В ЭВМ должна быть обеспечена взаимозаменяемость сменных одноименных изделий.

7.8. Время готовности ЭВМ не должно превышать 30 мин.

Примечание. Критерии, определяющие готовность ЭВМ к работе, устанавливают в ТУ на конкретную ЭВМ.

7.9. Аппаратура ЭВМ должна иметь специальные присоединителысые элементы для заземления.

Значение переходного сопротивления контакта между элементами заземления в аппаратуре должно быть не более:

0.6 мОм — в местах непосредственного соединения деталей между собой:

2 мОм (суммарное) — для переходных сопротивлений контактов и проводников в цепи заземления аппаратуры.

7.10. Требования к разделению цепей схемного и защитного заземлений устанаасивают в ТЗ и ТУ на конкретную ЭВМ при необходимости.

7.11. Требования к органам упраатения или настройки, к электропитанию, электрической прочности и сопротивлению изоляции, по отсутствию повреждений ЭВМ при включении и отключении электропитания — по ГОСТ 21552.

7.12. Комплектность и возможность расширения состава ЭВМ следует определять в TV' на конкретную ЭВМ.

7.13 В комплект ЭВМ должно входить программное обеспечение с программной эксплуатационной документацией по ГОСТ 19.101.

Состав программного обеспечения и порядок комплектования должен быть указан в ТУ на конкретную ЭВМ.

7.14. В комплект ЭВМ должны входить запасные части, инструменты и принадлежности (ЗИП) в соответствии с ведомостью ЗИП.

7.15. Комплект ЭВМ должен включать эксплуатационную документацию по ГОСТ 2.601.

7.16. Состав и порядок комплектования ЭВМ сервисной аппаратурой и средствами измерения должны быть указаны в ТУ на конкретную ЭВМ.

## 8. ТРЕБОВАНИЯ РАДИОЭЛЕКТРОННОЙ ЗАЩИТЫ

8.1. Значения напряжения *(If)* и напряженности электрического поля *(Е)* индустриальных радиопомех, создаваемых при работе ЭВМ. предназначенных для эксплуатации в жилых домах или подключаемых к их электрическим сетям, не должны превышать значений, указанных на диаграммах (черт. I и 2).

Примечание. Значения *U* указаны в децибелах относительно I мкВ. значения *Е—в* децибелах относительно 1 мкВ/м.

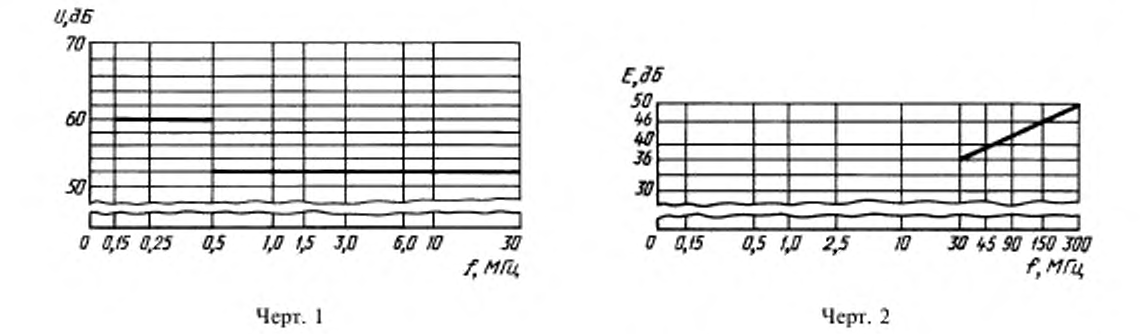

8.2. Значения напряжения (U) и напряженности электрического поля (E) индустриальных радиопомех, создаваемых от ЭВМ, предназначенных для эксплуатации вне жилых домов и не связанных с их электрическими сетями, не должны превышать значений, указанных в табл. 3.

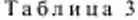

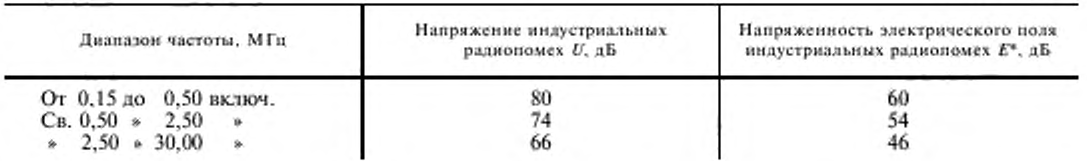

\* Значения напряженности поля индустриальных радиопомех устанавливают для ЭВМ, ТЗ на которые утверждены после 01.07.89.

## 9. МАРКИРОВКА, УПАКОВКА, ТРАНСПОРТИРОВАНИЕ И ХРАНЕНИЕ

9.1. Маркировка, упаковка, транспортирование и хранение ЭВМ - по ГОСТ 21552.

9.2. Носители данных и программные средства должны храниться в условиях, указанных в стандартах или TУ на них.

9.3. Срок хранения ЭВМ без переконсервации - девять месяцев.

9.4. При транспортировании должно быть обеспечено крепление упаковки с аппаратурой к кузову (платформе) транспортного средства, что должно быть оговорено в ЭД и ТУ.

#### *ПРИЛОЖЕНИЕ* / *Справочное*

## ТЕРМИНЫ И ПОЯСНЕНИЯ

Таблица 4

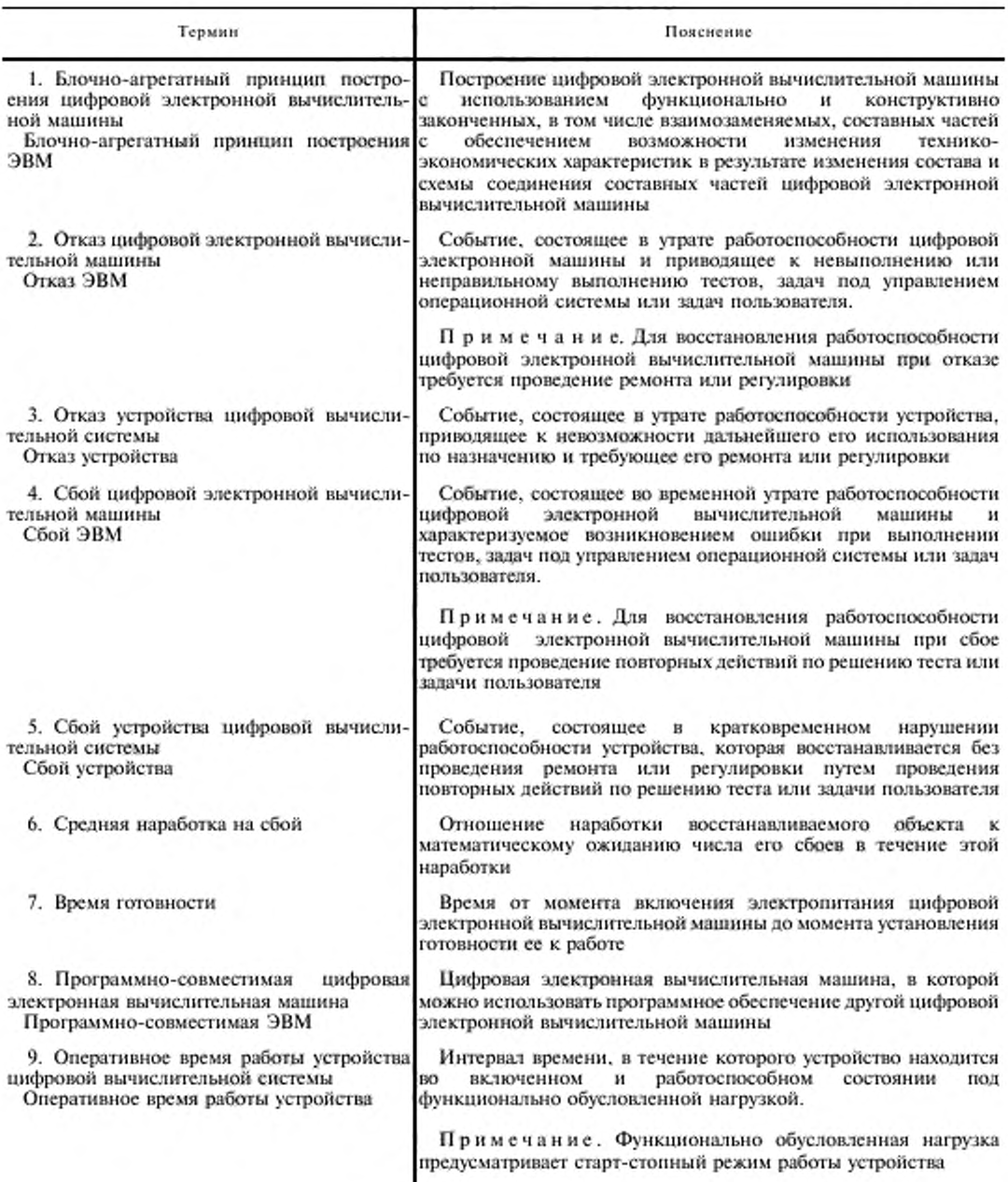

## ГОСТ 16325-88 С. 7

Продолжение табл. 4

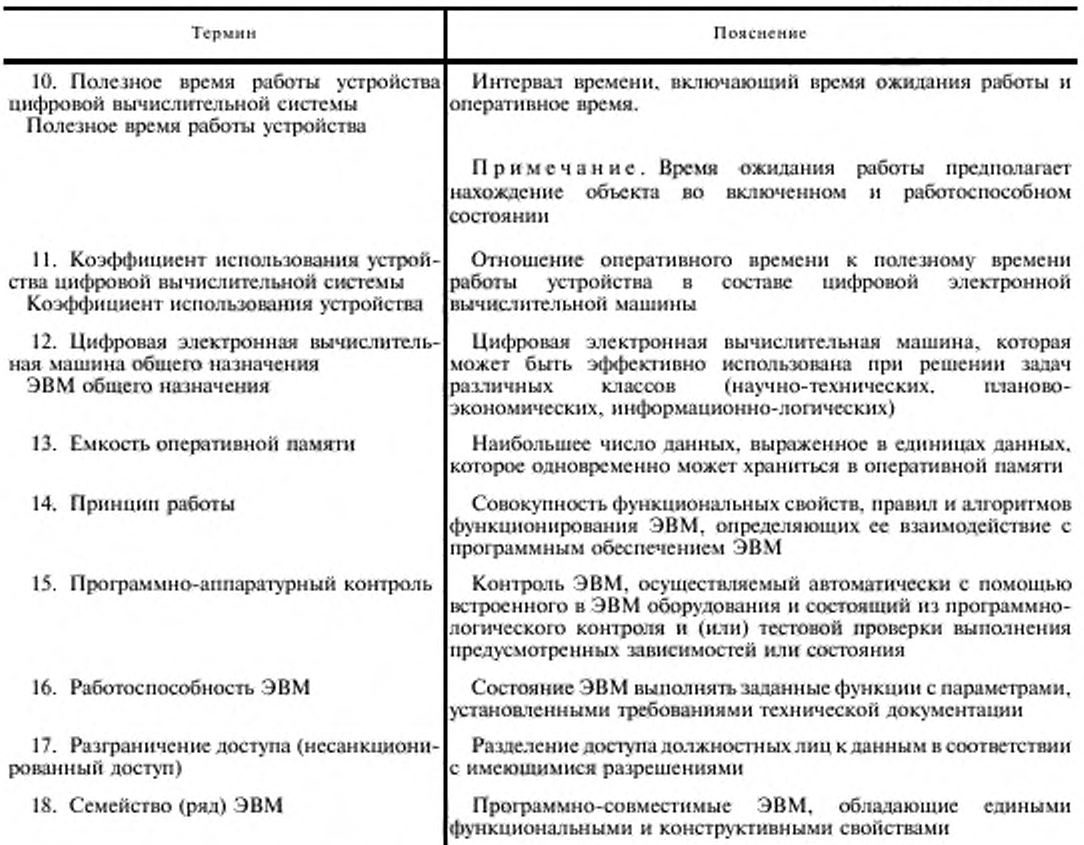

(Измененная редакция, Изм. № 1).

ПРИЛОЖЕНИЕ 2 Справочное

#### ТРЕБОВАНИЯ К ПОМЕЩЕНИЯМ, ПРЕДНАЗНАЧЕННЫМ ДЛЯ ЭКСПЛУАТАЦИИ ЭВМ

1. ЭВМ следует эксплуатировать в помещениях при массовой концентрации пыли в воздухе не более  $0.75 \text{ m} / \text{m}^3$ .

Для помещений, в которых работают запоминающие устройства на магнитных и оптических носителях данных, параметры запыленности воздуха и их значения устанавливают, исходя из указанных в стандартах и (или) TУ на эти устройства.

2. Значение напряженности электрического поля (Е) в помещениях, предназначенных для эксплуатации ЭВМ, не должно превышать 0,3 В/м в диапазоне частот от 0,15 до 300,00 МГц.

#### ПОРЯДОК РАСЧЕТА ПРОИЗВОДИТЕЛЬНОСТИ ЭВМ ОБЩЕГО НАЗНАЧЕНИЯ

#### 1. Общие положения

1.1. Настоящая методика устанавливает правила определения расчетным путем производительности ЭВМ общею назначения и общие требования к исходным данным и форме представления результата.

1.2. Методикой пользуются для оценки производительности ЭВМ. имеющих уровень системы команд на выше уровня алгоритмических действии, используемых в данной методике.

1.3. Производительность ЭВМ определяется без учета замедлений, вызываемых ожиданием завершения операций ввода-вывода.

1.4. Определение производительности проводится раздельно для научно-технических и планово-экономических задач.

1.5. Для ЭВМ. ориентированных на решение научно-технических или планово-экономических задач (если это определено в ТЗ). производительность должна быть определена для одного или для обоих видов задач.

1.6. Производительность ЭВМ для каждого из указанных видов задач определяется, исходя из весов и времени выполнения указанного в настоящей методике набора алгоритмических действий (в дальнейшем действия), и выражается количеством команд, выполняемых за I с.

1.7. Класс ЭВМ должен устанавливаться по виду задач, но которым получена максимальная производительность.

1.8. В качестве дополнительной характеристики может использоваться быстродействие ЭВМ. определяемое количеством коротких команд (типа сложения с фиксированной запятой), выполняемых за 1 с.

#### 2. Методика расчета производительности

2.1. Производительность ЭВМ ( $P_k$ ), команд/с, определяется как величина, обратная среднестатистическому времени выполнения команды при решении достаточно большого количества задач по формуле

$$
P_{\kappa} = \frac{\sum_{j} b_{j}}{\sum_{j} b_{j} t_{j}},\tag{1}
$$

где *I.* — среднее время выполнения команды /-го типа, с;

 $\vec{b}_j$  — вес команды *j*-го типа.

2.2. Для получения сопоставимых значений производительности для ЭВМ с различными системами команд в расчетах используется статистика весов набора алгоритмических действий, характерных для широкого круга научно-технических и планово-экономических задач.

2.3. Расчет производительности ЭВМ с заданной системой команд при использовании набора алгоритмических действий выполняется в следующей последовательности:

1) каждое алгоритмическое действие /-го типа интерпретируется в последовательность команд данной ЭВМ, реализующую заданное алгоритмическое действие:

2) среднее время выполнения действия /-го тина (/.) в секундах определяется как сумма времен выполнения команд, входящих в последовательность интерпретации с учетом их повторяемости.

$$
t_i = \sum_{i,j} b_{ij} t_{ij},
$$
 (2)

где  $b_d$  — повторяемость команды *j*-го типа в *i*-м действии;

 $\hat{V}_{y}$  — время выполнения команды *j*-го типа в *i*-м действии, с;

3) среднее время выполнения алгоритмического действия ( $T_{10}$ ) с учетом их весов определяется по формуле

$$
T_{\rm cp} = \frac{\sum_{i \neq j} a_j t_i}{\sum_{i \neq j} a_j},
$$
 (3)

где *г, —* время выполнения действия /-го типа, с;

*а*<sub>*i*</sub> — вес действия *i*-го типа;

4) производительность ЭВМ (Р.) в действиях в секунду для рассчитываемой ЭВМ определяется по формуле

$$
P_{a} = \frac{1}{T_{cp}}; \tag{4}
$$

5) для получения производительности ЭВМ (Р.) сумма весов алгоритмических действий должна быть заменена суммой весов команд, интерпретирующих эти действия

$$
P_{k} = \frac{\sum_{i} a_{i} b_{ij}}{\sum_{i} a_{i} b_{ij} t_{ij}};
$$
\n(5)

6) выражение (5) может быть приведено к виду

$$
P_{\rm k} = K \frac{1}{T_{\rm co}},\tag{6}
$$

где  $K$  — коэффициент, который определяется по формуле

$$
K = \frac{\sum_{i,j \neq j} a_j b_{ij}}{\sum_{i,j} a_j}.
$$
 (7)

При расчетах можно пользоваться соотношением

$$
P_{\rm g} = KP_{\rm g}.\tag{8}
$$

Для определения (Р.) с различными системами команд К принимается единым для всех ЭВМ и равным: 1,71 - для научно-технических задач;

1,62 - для планово-экономических задач.

2.4. При определении времени выполнения команд (tij) должны быть максимально учтены характерные особенности функциональной структуры ЭВМ, влияющие на время выполнения и интерпретацию алгоритмических действий.

2.5. При наличии нескольких вариантов выполнения команды, обусловленных различными внутренними ситуациями (например размещение команды и данных, конфликты обращений и т. п.), следует использовать среднестатистическое время выполнения команд.

2.6. Время выполнения команды j-го типа (ti) складывается из несовмещенного с предыдущей операцией времени подготовки команды и операндов и времени выполнения операции в устройстве обработки

$$
t_j = t_{kj} + (t_{kj} + t_{kj} + t_{jl} + t_{jk}),\tag{9}
$$

где  $t_{a,i}$  — время выполнения операции, с;

 $t_{\rm k}$  - время выборки и распаковки команды, с;

 $t_{uj}$  - время модификации (вычисления) адресов операндов, с;

 $t_{\rm af}$  - время выборки операндов, с;

 $i_y$  - время записи результата, с.

2.7. При определении времени выполнения операции  $(t_{ij})$  должно учитываться следующее:

1) в кодозависимых операциях считать равновероятный появление 0 и 1 в любом разряде двоичного числа и любого значения от 0 до 9 в каждой тетраде десятичного числа;

2) для ЭВМ, допускающих работу с операндами разной длины (одинарной, двойной и т. д.), расчет ведется раздельно для каждого типа операндов.

Примечание. При оценке средней производительности рекомендуется использовать следующее соотношение операндов:

20 % - одинарной, 80 % - двойной длины;

3) при наличии нескольких устройств обработки, допускающих параллельную обработку операндов, среднее время операции определяется с учетом совмещения и возможных конфликтов по операндам. Вероятность использования результата предыдущей операции в последующей принимается равной 0,2.

2.8. При определении времени модификации (t<sub>u</sub>) следует учитывать следующие факторы:<br>1) наличие нескольких уровней модификаций, требующих дополнительного времени для получения действительного адреса:

2) при использовании косвенной адресации учитывают эффективное время обращения в ячейку памяти.

2.9. При учете времени обращения в ячейку памяти за командой или операндом следует учитывать наличие регистровой или буферной памяти:

## С. 10 ГОСТ 16325-88

1) при наличии регистровой памяти вероятность нахождения операнда в регистрах должна соответствовать указанной ниже:

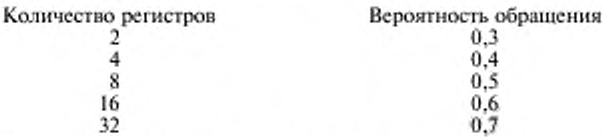

2) при наличии промежуточной буферной памяти большой емкости вероятность нахождения информации в буферной памяти должна соответствовать указанной ниже:

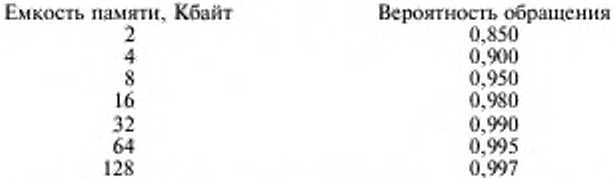

При этом эффективное время обращения в память  $(t_{0.2})$  в секундах вычисляют согласно выражению

$$
t_{0,2} = t_0 \left(1 - p\right) + \tau p,\tag{10}
$$

где to - время обращения в основную оперативную память, с;

 $p$  - вероятность нахождения информации в буферной памяти;

τ - время обращения в буферную память, с;

3) при обращении в память за командой среднестатистическое время выборки команды  $(t_{x,0})$  следует определять с учетом возможности выборки нескольких команд за одно обращение по формуде

$$
t_{k,3} = \frac{m}{n} \cdot t_0, \tag{11}
$$

где т - длина команды, байт;

n - размер слова, выбираемого из памяти за одно обращение, байт.

#### 3. Расчет производительности ЭВМ при решении научно-технических задач

3.1. Расчет производительности ЭВМ при решении научно-технических задач выполняется по методике разд. 2 настоящего приложения с использованием интерпретации набора алгоритмических действий, указанных в табл. 5.

Таблица 5

#### Набор алгоритмических действий при решении научно-технических задач

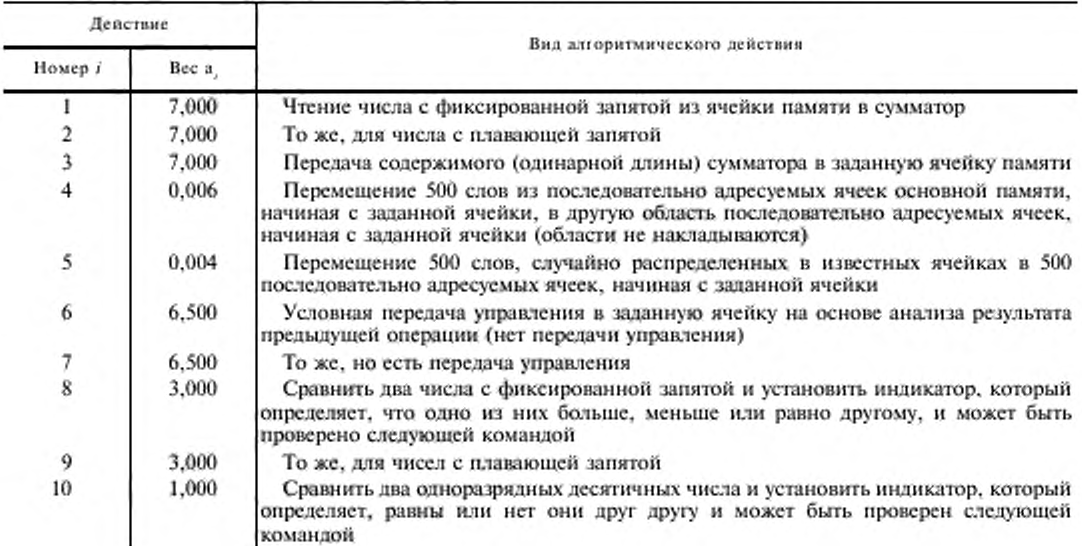

## ГОСТ 16325-88 С. 11

Продолжение табл.5

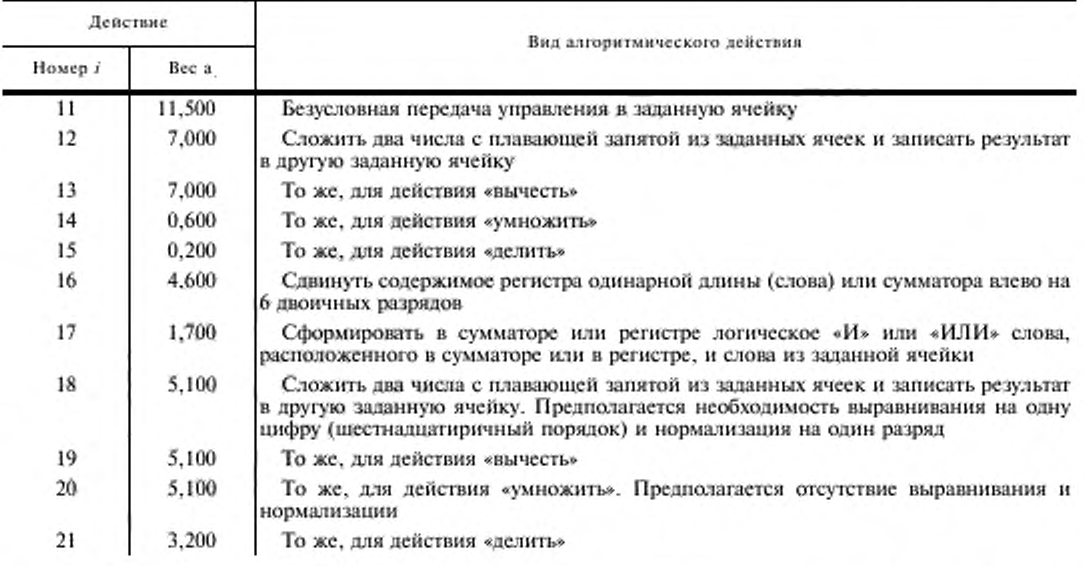

3.2. При вычислении времени выполнения команд, интерпретирующих алгоритмические действия и требующих обращения в память, необходимо принять следующее:

1) в 15 % случаев необходимо дополнительное время для индексации (если адрес определяется относительно заданного базового регистра, то предполагается, что базовый и индексный регистры не совпадают, и базовый регистр не должен быть изменен);

2) в 19 % случаев необходимо дополнительное время ввиду косвенной адресации (адрес основной памяти не известен, а находится в заданной ячейке, не в регистре);

3) в 4 % случаев необходимо дополнительное время как для индексации (перечисление 1), так и для косвенной адресации (перечисление 2).

3.3. Пример интерпретации алгоритмических действий, представленных в табл. 5, в системе команд Единой системы электронных вычислительных машин (ЕС ЭВМ) и расчет производительности ЭВМ при решении научно-технических задач представлены в табл. 6.

Таблица 6

Пример интерпретации алгоритмических действий и расчет производительности ЭВМ при решении научно-технических задач

| Действие      |                   | Интерпретация           |                     |                                                          | Время выполнения команд, мкс |                   |                              |                   |
|---------------|-------------------|-------------------------|---------------------|----------------------------------------------------------|------------------------------|-------------------|------------------------------|-------------------|
| Номер і       | Bec a             | в командах ЕС ЭВМ       |                     |                                                          | Короткие операнды            |                   | Длинные операнды             |                   |
|               |                   | Короткие<br>операнды    | Длиниме<br>операнды | Повторяем ость $\boldsymbol{b}_{\tilde{\mathnormal{U}}}$ | $I^{\,\,\prime}_V$           | $a, t'_i$         | $t_{\rm v}^{\;\prime}$       | a, t'             |
| $\frac{2}{3}$ | 7,0<br>7,0<br>7.0 | LE<br>ST                | LD<br>-             | 0, 5<br>0,6<br>0.5                                       | 1,30<br>1.30<br>1,16         | 4,6<br>5,5<br>4.1 | 1.30<br>1,50<br>1.16         | 4,6<br>6.3<br>4,1 |
| 4             | 0.006             | L<br>ST<br><b>BXLE</b>  |                     | 500<br>500<br>500                                        | 1.50<br>1,36<br>1,40         | 12,8              | 1.50<br>1,36<br>1.40         | 12,8              |
| 5             | 0.004             | LA<br>ST<br><b>BXLE</b> |                     | 500<br>500<br>500<br>500                                 | 1.50<br>1,50<br>1,36<br>1,40 | 11,5              | 1,50<br>1.50<br>1,36<br>1,40 | 11.5              |

Продолжение табл. 6

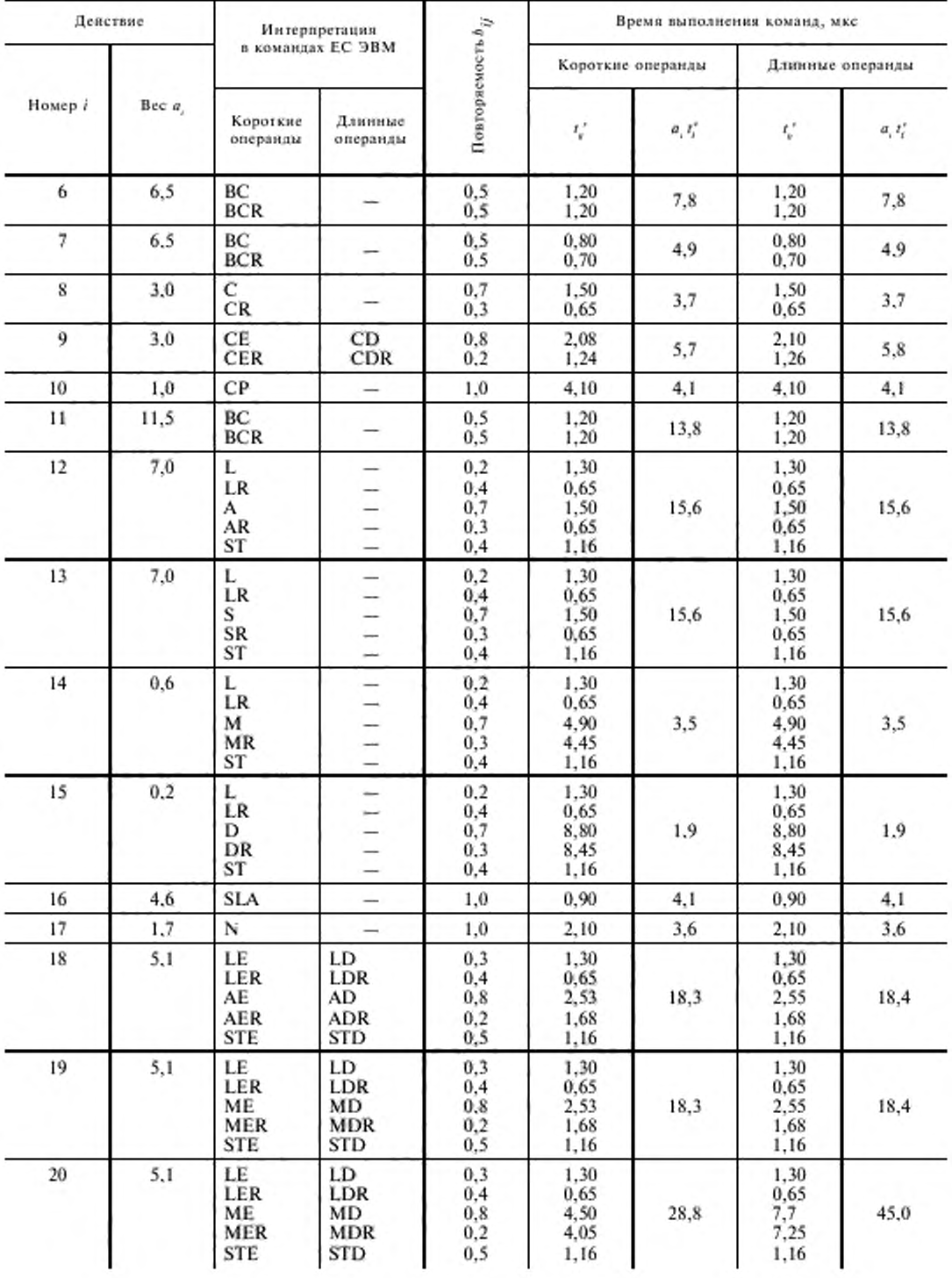

Продолжение табл. 6

| Действие                             |       | Интерпретация                                 |                                              |                                       | Время выполнения команд, мкс         |                   |                                        |           |
|--------------------------------------|-------|-----------------------------------------------|----------------------------------------------|---------------------------------------|--------------------------------------|-------------------|----------------------------------------|-----------|
| Номер і                              | Bec a | в командах ЕС ЭВМ                             |                                              |                                       | Короткие операнды                    |                   | Длинные операнды                       |           |
|                                      |       | Короткие<br>операнды                          | Длинные<br>операнды                          | По<br>вторяемость $b_{\,\tilde{q}}$   | $r_{\rm v}$                          | $H, J_2^{\prime}$ | $I_{\nu}^{\;\prime}$                   | $a, t'_i$ |
| 21                                   | 3,2   | LE.<br>LER<br>DE.<br><b>DER</b><br><b>STE</b> | LD<br>LDR<br>DD.<br><b>DDR</b><br><b>STD</b> | 0,3<br>0,4<br>$_{0,8}$<br>0,2<br>0, 5 | 1,30<br>0.65<br>7,40<br>6,65<br>1,16 | 27.1              | 1,30<br>0,65<br>14,20<br>13,35<br>1.16 | 48,8      |
| Индексация<br>Косвенная адресация: L |       |                                               | $15.0*$<br>$21,2**$                          | 0.20<br>1,30                          | 3,0<br>27,6                          | 0,20<br>1.30      | 3,0<br>27,6                            |           |
| $T_{sp} \sum_{i,j} a_{j,i}$ MKC      |       |                                               | 245.9                                        |                                       |                                      | 284.9             |                                        |           |
| $P_{v}$ , тыс. команд/с              |       |                                               | 640.5                                        |                                       |                                      | 552,8             |                                        |           |

\* С учетом коэффициента 0,19.

\*\* С учетом коэффициента 0,23.

3.4. При интерпретации учитывают следующие особенности архитектуры, в частности системы команд EC **GBM**:

1) наличие 16 регистров общего назначения (предполагается, что 8 из них используют в качестве базовых и индексных), соответственно вероятность нахождения операндов в регистрах по п. 2.9, перечисление 1, настоящего приложения, равна:

 $0.25 -$ оба операнда;

 $0.50 -$ один операнд:

 $0,25$  — нет операндов;

2) наличие 4 регистров операндов с плавающей запятой, соответственно вероятность нахождения операндов в регистрах по п. 2.9, перечисление 1 настоящего приложения, равна:

0,16 - оба операнда;

0,40 - один операнд;

 $0.44$  — нет операндов;

3) при интерпретации действий (12-15 и 18-21) учитывалась вероятность одноместной, двуместной и трехместной операции; результаты возможных вариантов интерпретации действий типа 12 и 18 представлены в табл. 7:

4) интерпретация дана отдельно для операций с короткими и длинными операндами с плавающей запятой и соответственно представлены два значения производительности.

3.5. Отдельные адгоритмические действия табл. 5 интерпретируются следующим образом:

1) в действиях 1, 2 и 3 предполагается с определенной вероятностью наличие операнда в регистре, чтение из которого или запись в который предусматриваются выполнением операции;

2) в действиях 4 и 5 индексация выполняется всегда и учитывается во времени выполнения команд, указанная последовательность команд должна повториться 500 раз;

3) время выполнения каждой команды включает среднестатистическое время выборки этой команды из памяти.

Таблица 7

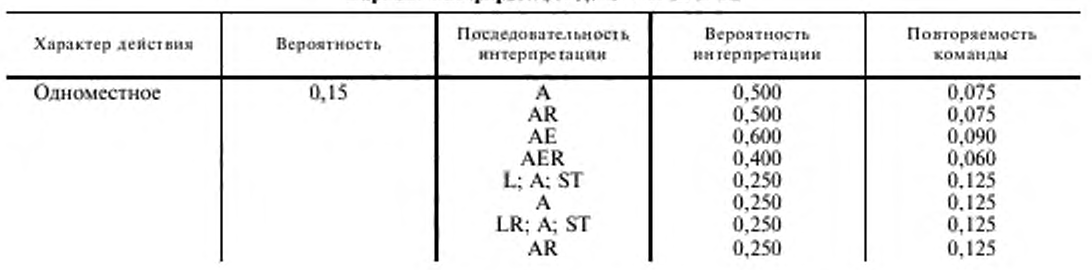

Вариант интерпретации лействий 12 и 18

Продолжение табл. 7

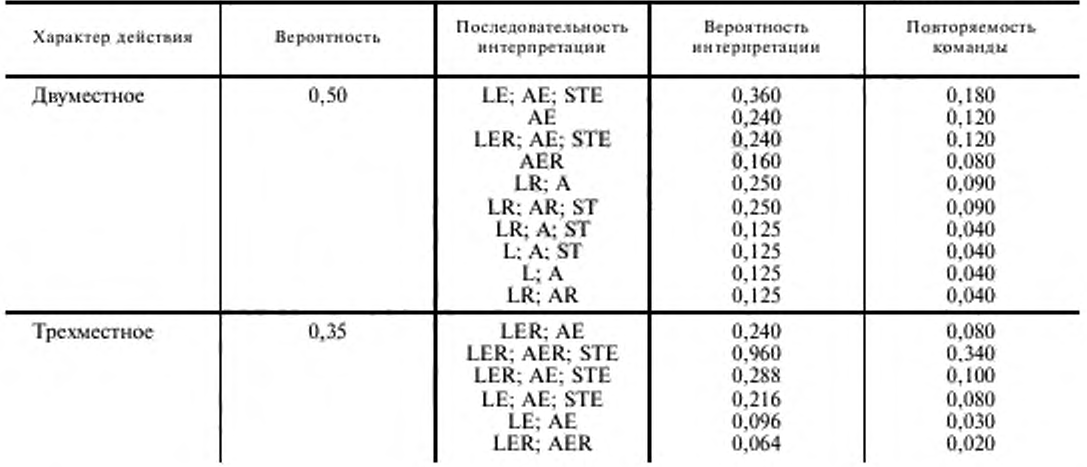

3.6. С учетом дополнительного времени на индексацию и косвенную адресацию (п. 3.2, перечисления 1, 2, 3 настоящего приложения) выражение (2) для среднего времени выполнения алгоритмического действия имеет вид

$$
t_{i} = \sum b_{i,j} t_{i,j} + 0.19 \sum b_{i,j}^{\prime} t_{ii} + 0.23 \sum b_{i,j}^{\prime \prime} t_{i,j} , \qquad (12)
$$

где  $b'_y$  — повторяемость команд j-го типа в i-м действии, в которых возможна индексация адреса;

 $t_u^{\prime}$ — время индексации, с;<br>  $b^{\prime\prime}{}_{y}$  — повторяемость команд, *j*-го типа в *i-м* действии, в которых возможна косвенная адресация;

 $t_{o}$  - дополнительное время обращения за косвенным адресом в оперативную память, с.

Результаты расчета дополнительных затрат времени на индексацию и косвенную адресацию для всех алгоритмических действий  $T_{\text{cp}}\sum_{i\neq j}\alpha_{j}$  представлены в табл. 6.

Соответственно выражение (3) для среднего времени выполнения алгоритмического действия имеет вид:

$$
T_{\rm sp} = \frac{\sum_{i \neq 1} a_i t_i^* + 0,19 \sum a_j t_{i+1} + 0,23 \sum a_j t_{i+1}}{\sum_{i \neq j} a_i},\tag{13}
$$

где  $t_i'$  - время выполнения *i*-го действия без учета индексации и косвенной адресации, с;

 $t_{ui}$  - время индексации для *i*-го действия, с;

$$
t_{\rm nJ} = \sum_{i,j} b_{ij} \, ; \tag{14}
$$

 $t_{ol}$  - время косвенной адресации для *i*-го действия

$$
t_{0,l} = \sum_{(j)} b'_{ij} \,. \tag{15}
$$

#### 4. Расчет производительности ЭВМ при решении планово-экономических задач

4.1. Расчет производительности ЭВМ при решении планово-экономических задач выполняется по методике разд. 2 настоящего приложения с использованием интерпретации набора алгоритмических действий, указанных в табл. 8.

Таблица 8

Набор алгоритмических действий при решении планово-экономических задач

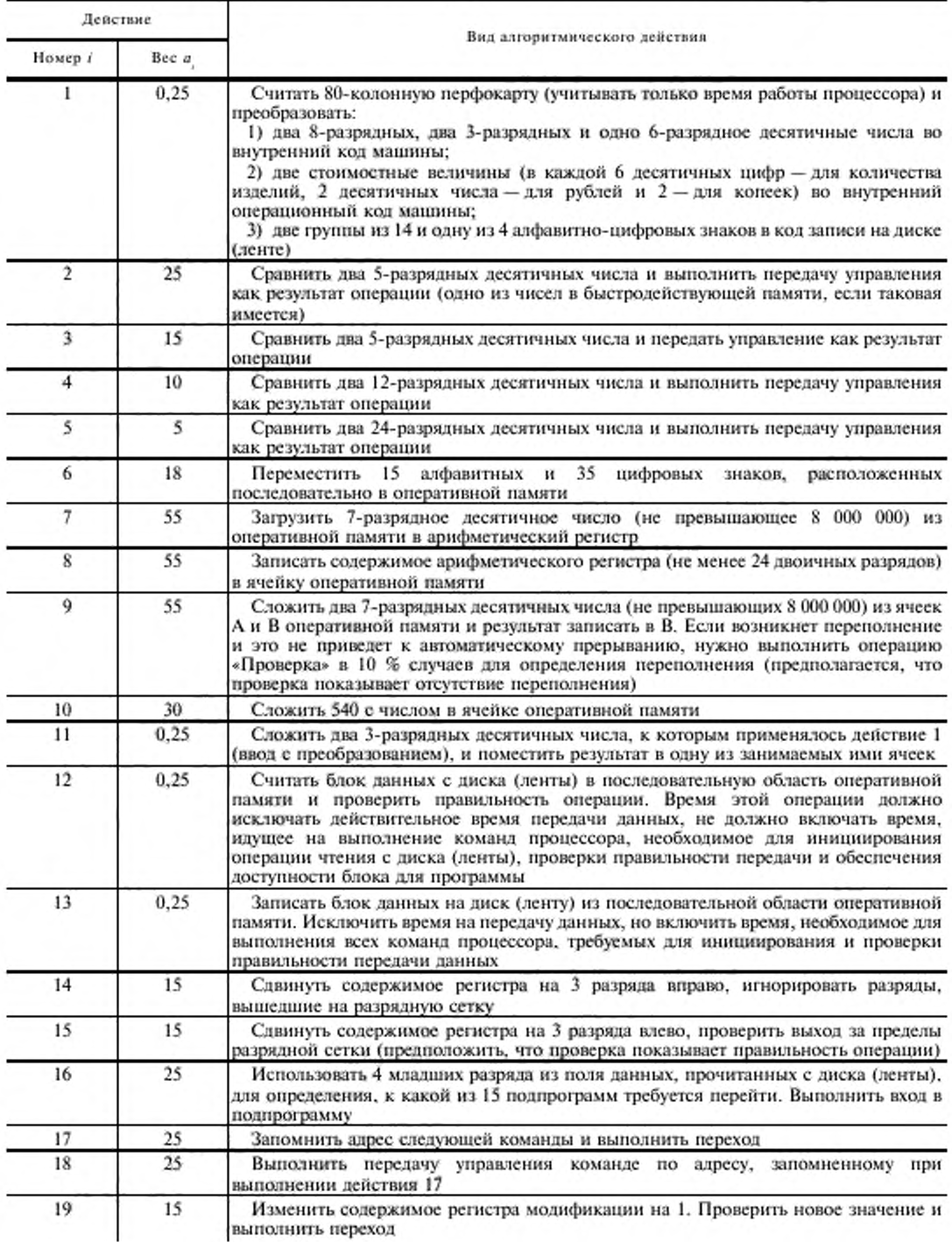

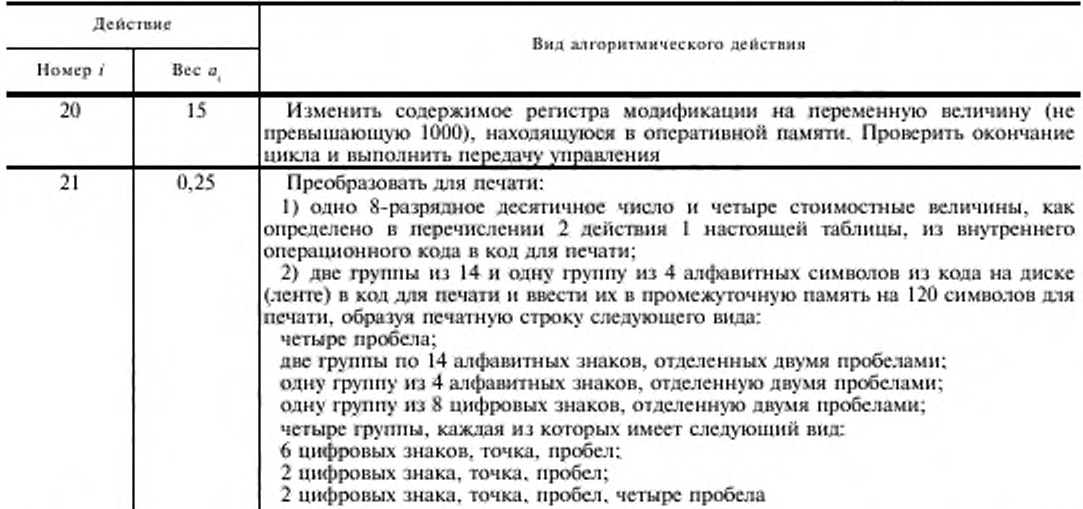

При вычислении времени выполнения команд, интерпретирующих алгоритмические действия табл. 8, необходимо принять следующее:

1) адреса данных в разд. 2 настоящего приложения для действий 6 и 8 должны индексироваться;

2) все операнды должны быть в оперативной памяти, за исключением случаев, указанных в описаниях действий:

3) один из операндов в каждом действии «Сравнить» был прочитан с диска (ленты) и операция «Сравнить» является первой операцией, выполняемой после этого ввода;

4) нули появляются в 50 % случаев в каждой из групп цифр.

4.2. Пример интерпретации алгоритмических действий, представленных в табл. 8, в системе команд ЕС

ЭВМ и расчет производительности ЭВМ при решении планово-экономических задач приведен в табл. 9. 4.3. При интерпретации алгоритмических действий учитывают следующие особенности выполнения

операций в ЕС ЭВМ:

1) используют длины операндов, кратные целому числу байт, длина первого операнда во многихслучаях команд десятичной арифметики расширена для исключения переполнения результата;

2) в действиях 2,3,4 и 5 принята вероятность успешного перехода, равная 0,9, в остальных действиях - 1,0.

Таблина 9

Продолжение табл. 8

Пример интерпретации алгоритмических действий и расчет производительности ЭВМ при решении планово-экономических залач

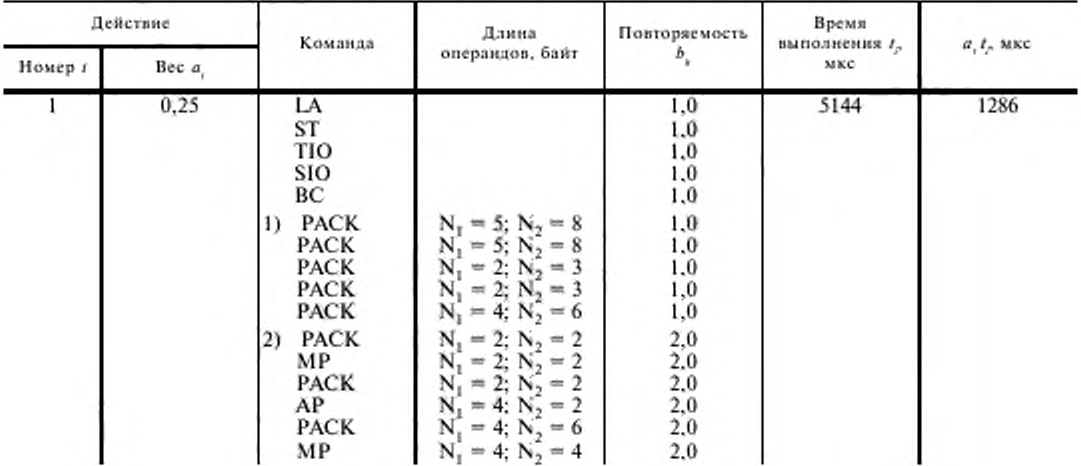

## ГОСТ 16325-88 С. 17

Продолжение табл. 9

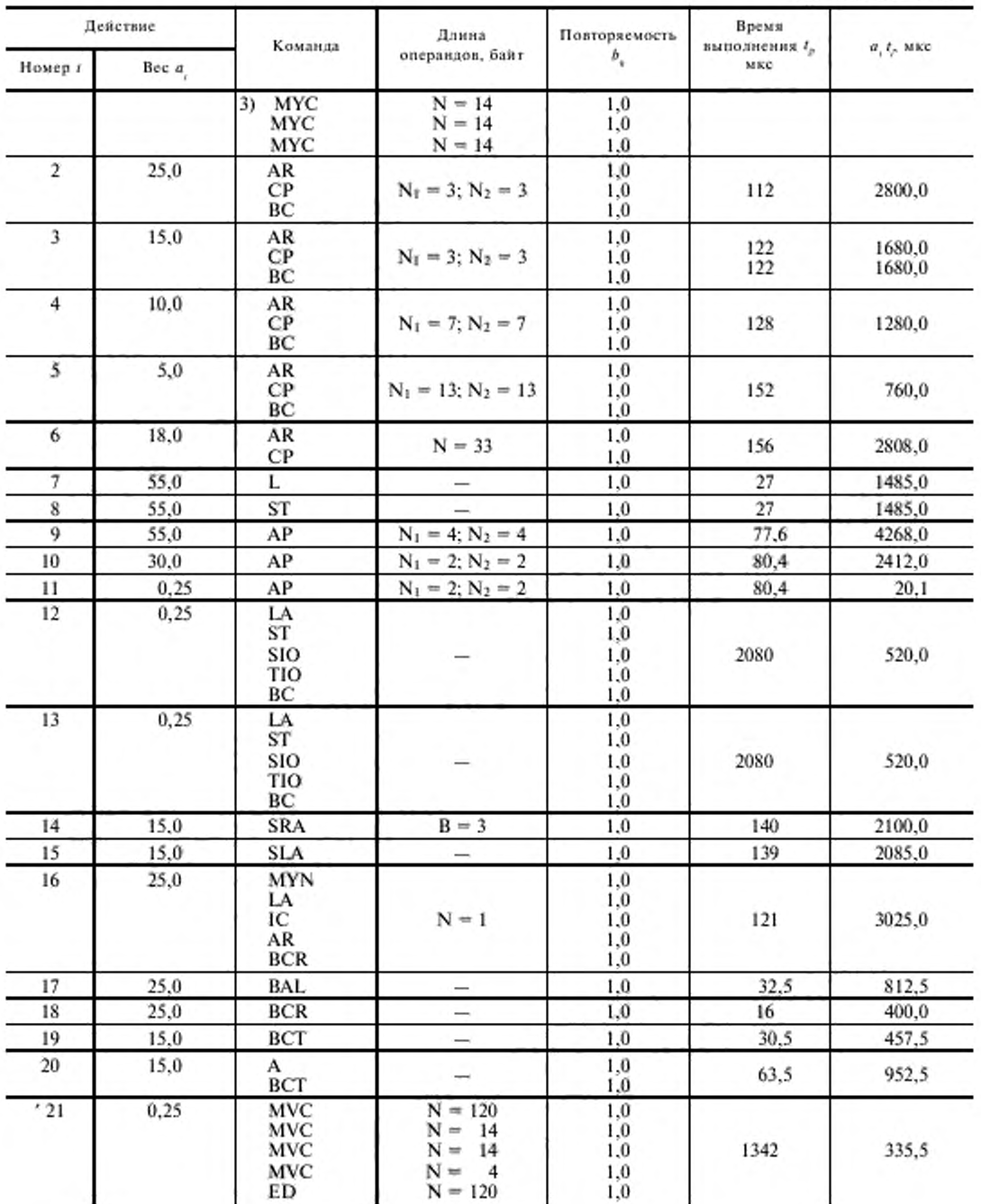

 $\sum_{eij}$  (  $\alpha_{\gamma}t_{\gamma}$  ), мкс 31492,1

Производительность $P_{\rm x},$ тыс. команд/с 20,82

### ПОРЯДОК ЗАДАНИЯ ЧИСЛОВЫХ ЗНАЧЕНИЙ ПОКАЗАТЕЛЕЙ НАДЕЖНОСТИ ЭВМ

#### 1. Общие положения

1.1. Расчет значений показателей надежности ЭВМ основывается на следующих допущениях:

1) отказы устройств ЭВМ являются случайными и независимыми событиями;

2) наработка между отказами, а также время восстановления ЭВМ распределены по экспоненциальному закону;

3) ЭВМ может находиться в одном из двух возможных состояний - работоспособном или неработоспособном.

1.2. Исходными данными для расчета показателей надежности являются:

1) типы и число устройств каждого типа;

2) значения  $T_{\alpha}$  и  $T_{\alpha}$  устройств в соответствии с НТД на них;

3) режим работы (использования) каждого устройства в составе ЭВМ;

4) понятие «отказа» и «сбоя»;

5) типы и количество резервных устройств, рассматриваемых при расчете в качестве резервных;

б) способ подключения резервных устройств с использованием переключающих программных или технических средств или без них;

7) режим резерва (ненагруженный или нагруженный);

8) глубина охвата контролем оборудования ЭВМ.

1.3. Расчет показателей Т<sub>о</sub> и Т<sub>в</sub> ЭВМ производится по действующей НТД с учетом коэффициентов использования устройств, приведенных в табл. 10.

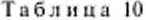

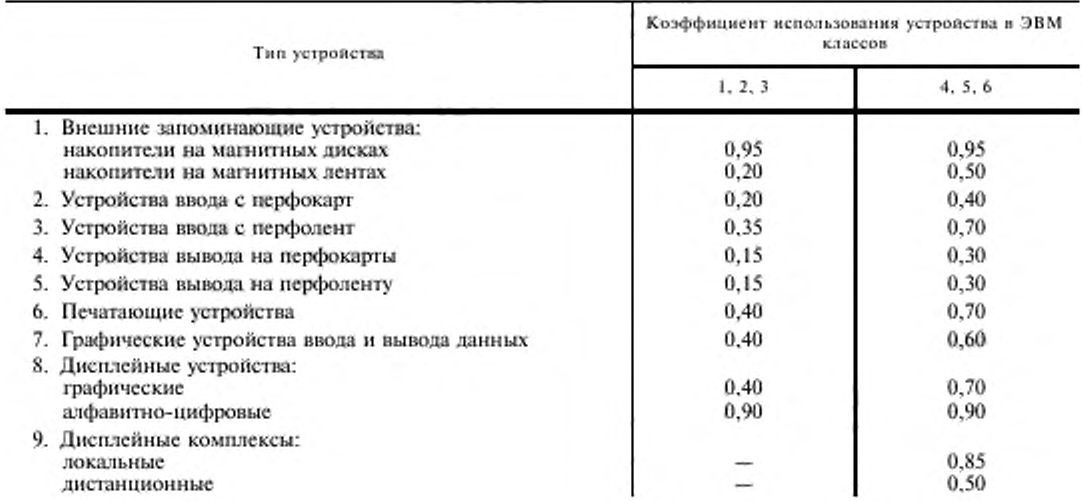

Для устройств, не указанных в таблице, коэффициент использования принимается равным единице. Допускается уточнение выбранного значения по результатам анализа статистических данных, полученных при испытаниях или эксплуатации ЭВМ.

#### 2. Расчет значения коэффициента технического использования (Кт. и)

Расчет ( $K_{\tau, u}$ ) производится при условии круглосуточной непрерывной работы ЭВМ в течение года. Расчет производится по формуле

$$
K_{\tau,\alpha} = \frac{T_{\text{n.p.}}}{T_{\text{nxx}}} = \frac{T_{\text{nxa}} - T_{\text{n.o. cp}}}{T_{\text{n}} - T_{\text{n.x}}} = \frac{T_{\text{nxd}} - T_{\text{n.o. cp}}}{T_{\text{nxx}}} \frac{T_{\text{n}} - T_{\text{n.o. cp}}}{T_{\text{n-x}}} \frac{T_{\text{n.o. cp}}}{T_{\text{n.o.}} - T_{\text{n.o. cp}}}, \tag{16}
$$

где  $T_{\text{np}}$  — время полезной работы ЭВМ в течение суток, ч;<br>  $T_{\text{uxa}}$  — время работы ЭВМ в течение суток, принимаемое равным 24 ч;<br>  $T_{\text{uxa}}$  — среднесуточние время технического обслуживания ЭВМ, учитывающее затраты дение различных работ по техническому обслуживанию ЭВМ в течение года с учетом времени готовности, ч, определяется по формуле

$$
T_{\text{L}o.sp} = \frac{T_{\text{V,o}\,\Sigma} + T_{\text{F}}}{365},\tag{17}
$$

где  $T_{\text{r.o.2}}$  — суммарное время, затрачиваемое на техническое обслуживание ЭВМ в течение года, ч;<br> $T_x$  — время готовности ЭВМ, ч;<br> $T_{\text{g. e6}}$  — среднее время, потерянное при сбое (от появления сбоя до его устранения)

ПРИЛОЖЕНИЕ 5 Справочное

## СООТВЕТСТВИЕ ТРЕБОВАНИЙ СТ СЭВ 6365-88 ТРЕБОВАНИЯМ ГОСТ 16325-88

Таблица 11

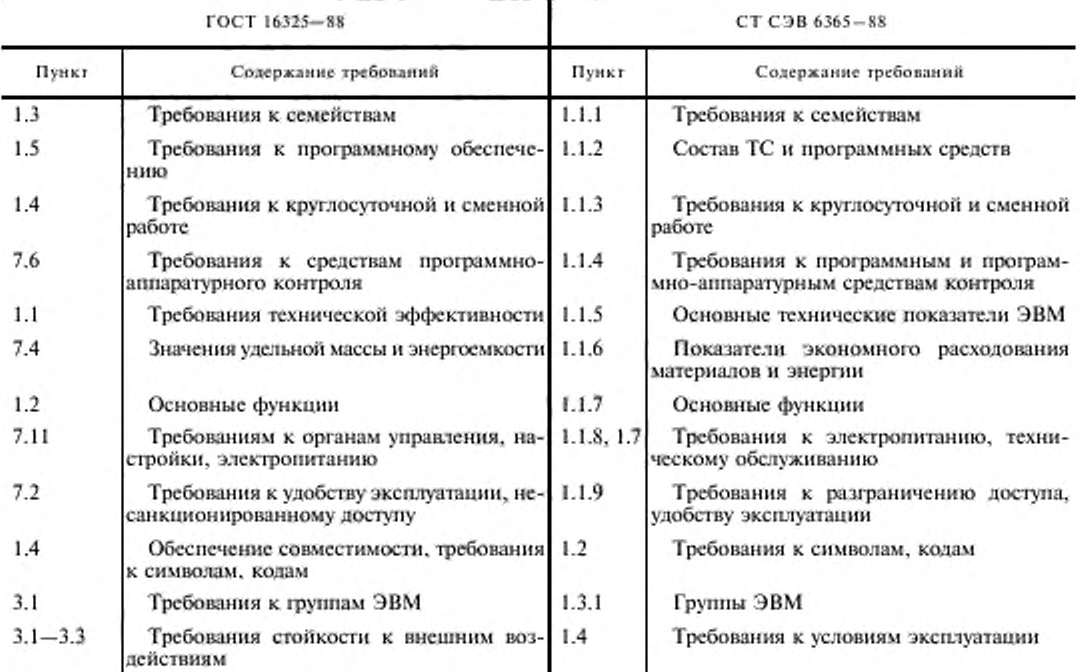

## С. 20 ГОСТ 16325-88

*Лроскижение табл. И*

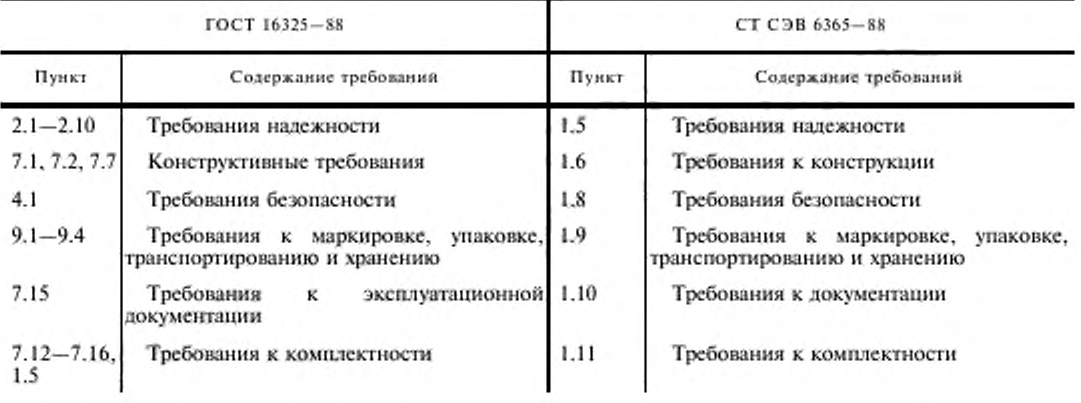

*ПРИЛОЖЕНИЕ S.* (Введено дополнительно. Или. № 1).

#### ИНФОРМАЦИОННЫЕ ДАННЫЕ

### 1. РАЗРАБОТЧИКИ

К.С. Ораевский (руководитель темы); Ф.М. Шагиахметов, канд. техн. наук; А.С. Хомченко; З.И. Озембловская; Л.И. Рожкова; А.С. Насонов

- 2. УТВЕРЖДЕН И ВВЕДЕН В ДЕЙСТВИЕ Постановлением Государственного комитета СССР по стандартам от 09.09.88 № 3128
- 3. ГОСТ 16325-88 соответствует СТ СЭВ 2098-80 в части общих технологических требований машин вычислительных электронных цифровых общего назначения

#### 4. ВЗАМЕН ГОСТ 16325-76

## 5. ССЫЛОЧНЫЕ НОРМАТИВНО-ТЕХНИЧЕСКИЕ ДОКУМЕНТЫ

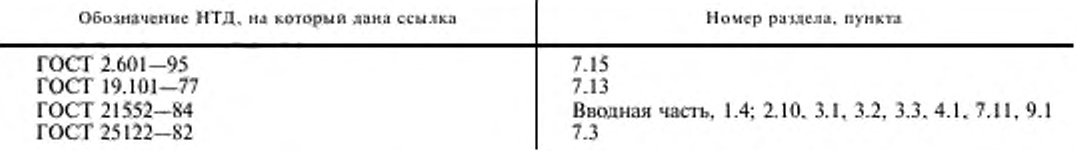

6. ПЕРЕИЗДАНИЕ (апрель 1999 г.) с Изменением № 1, утвержденным в октябре 1989 г. (ИУС 2-90)

Редактор *В.Н. Кописоа* Технический редактор *О.И. Власова* Корректор *В. С. Черпан* Компьютерная верстка *Л.Л. Круговой*

Над. лии. >й 021007 от 10.08.95. Сдано в набор 26.04.99. Подписано в печать 07.06.99. Уел. псч. л. 2.79. Уч.-иад. л. 2.38. Тираж 137 дка. С2964. Зак. 481.

ППК Итдательстао стандартов. 107076. Москва. Колодезный мер.. 14. Набрано и Издательстве на ПЭВМ<br>Филиал ИПК Издательство стандартов — тип. "Московский печатник", Москва, Лилии пер., 6.<br>Плр № 080102

[ГОСТ 16325-88](http://files.stroyinf.ru/Index/196/19657.htm)